DIY Tech Box Virus Repair Crack [32|64bit] [Updated] 2022

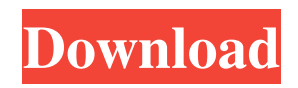

Over 4,500,000 already installed around the world! Virus removal system: Know exactly what viruses are on your computer and how to remove them! Your Guide to Viruses: Learn the simple process to find, identify and eliminate the virus of your choice. How to Deactivate a Virus: Protect your system by removing the virus that currently runs your computer. Boost Your Computer: Discover how to use your computer faster

and safer! Kill IT: Learn how to protect your computer from virus infection when surfing the Internet, downloading software and sharing files! How to un/Know a virus: Learn what a virus is, how to know a virus from a good app and more! How to Spyware Control: Learn how to protect your computer from spyware infections! How to Malware Control: Learn how to protect your computer from other malicious infections. How to Hack: Learn how to protect your computer from being hacked and

used for hacking purposes! How to Identify a Virus: Learn how to identify your virus before it can run! How to remove viruses: Learn how to remove viruses and return to your computer without a virus. How to System Antivirus: Learn how to protect your computer from viruses and other malicious programs! How to Antispyware: Learn how to protect your computer from spyware infections. How to Hack: Learn how to protect your computer from being hacked and used for hacking purposes!

How to Spyware Control: Learn how to protect your computer from spyware infections! How to Malware Control: Learn how to protect your computer from other malicious infections. How to Deactivate Virus: Protect your computer from viruses by removing the virus that currently runs your computer! How to Clean a Virus: Learn how to remove viruses from your system safely and effectively! How to Boost Computer: Learn how to speed up your computer for faster surfing

and data transfer! How to Unkno virus: Learn what a virus is and how to know a virus from a good app! How to Kill Virus: Protect your system by removing the virus that currently runs your computer. How to Boost computer: Learn how to speed up your computer for faster surfing and data transfer! How to Hack: Learn how to protect your computer from being hacked and used for hacking purposes! How to Identify Virus: Learn how to identify

**DIY Tech Box Virus Repair Crack Activation Key PC/Windows**

- Easy to read and understand instructions - 3 pages - User friendly tutorial - Detailed Explanations on each part of the removal process - No tools needed (Exceptions are when you wish to remove certain files) - Absorbs damage to your computer - Does not require user input - Removal technique is tried and tested - Works with any operating system - Installation tool available Disclaimer This product has not been reviewed or approved by a

## United States regulatory agency. Share This Review Every day, people like you download, install, and use Open Source Applications in their computers. If you enjoy using Open Source Software, please consider making a donation to help these projects. 15 point scale) required in order to vote for Weiland in that election. Other people who wanted to vote for Weiland voted for Siller instead. At the 2008 presidential election, Weiland declared his candidacy as a "Velvet Elvis" candidate, and

received 1% of the popular vote. Weiland announced in 2009 his bid for the presidency of the city of Austin, Texas, having raised the only sufficient legal amount to do so. He was legally removed from the ballot in May 2012, however, when he was found to have violated city election laws in declaring himself a candidate for the State's Attorney General. He announced in 2016 that he is running for the United States Congress for the 2nd District of Iowa, a district which is numbered "2", not "04". It is

claimed that this is done because District 20 has a surplus of 1, and District 4 has a surplus of 2. Sillers' [sic] potential to get elected in District 20 is very low. On March 27, 2017, Weiland claimed that he had convinced Donald Trump to run for President of the United States. At a rally in Southern Iowa, Donald Trump said the following: "I have been told that I would be most honored to have Tim Siller as my running mate. I'd never heard that before. Well, we'll see about that." However, Weiland has

subsequently stated that he was joking. Personal life Weiland has four children with his first wife, Anita Green. Weiland and Anita Green Weiland divorced and, later, she married a woman with whom she had conceived a daughter. The birth date of the daughter is disputed, with Weiland claiming November 6 and [some] media claiming October 24. a69d392a70

This fantastic new tool represents a significant new advance in computer repair and should be used to clean computers and remove viruses. The most updated version of this tool can be found at This tool is offered at a discounted rate to determine if your organization is a potential fit for this tool. We have purchased a single copy of this tool and have determined that we will be able to reuse it with a lot of users, therefore, we are offering

it to you at a discounted rate. In the near future we may offer the full version at a discounted rate. IMPORTANT NOTICE: All of the files in this package are provided "as is" without warranty of any kind. Any use of this product is at the user's own risk. We are not responsible or liable for any damage to your PC caused by the application of this product. In accordance with the DMCA, any person or persons found to be in violation of any of the copyrights, trademarks or other intellectual

property rights in this product may be subject to a claim for damages and prosecution. We will not be liable for any damages and/or injuries that may occur to you or your PC. \*\*Discounted Price - Single Copy\*\* How to use this tool: 1. Double click the installer.exe to run the tool 2. Read the information that pops up on your screen. Choose I Agree if you accept this agreement. 3. The program will ask for your permission to reset your browser. Select Yes or OK to continue. 4.

The program will then proceed to scan your hard drive for viruses. Once complete the program will display all of the viruses it found as well as how to remove them. You will also be given options on how to proceed with the removal of viruses. Click on the one that works best for you and then follow the on screen instructions to remove the viruses. 5. The program will then display all of the details that it found for all of the viruses. The information will include the full path and name of the virus as

well as the screenshot of the virus. Select the virus that you want to remove and click on Remove. 6. Once the program has finished, it will display all of the viruses it has found in this particular directory. A scan can be repeated by re-entering the directory. If you want to remove all of the viruses in a directory, select Scan: All and then

**What's New in the DIY Tech Box Virus Repair?**

## 1.Software will provide FREE 30 Day Trial Version. 2.If you've been

a DIY Tech Box customer for some time, you'll be pleased to know that you'll have the ability to register for the virus removal software and password once you install the software. 3.Install Scanner 4.Before you install the application, you should download the needed files. You can download them from our web-site. 5.If you don't have an account then you must register. This process only takes a few minutes. 6.Once completed, start installation. 7.On successful completion, you must

choose a name for your account. 8.You then need to complete the registration process. 9.Finish installation and await the scan. 10.After the scan is finished, it will show you a log file. 11.Use the log file to fix any issues. This will also help you learn how to get rid of viruses. 12.This is a fixed version; we will release another update shortly. 13.Please refrain from installing this application while the software is updating. 14.Scanner provides extensive database of over 350 viruses, Trojans and malicious

19 / 23

programs. This database is constantly updated. 15.Mainly because other applications don't offer the same coverage. 16.The program can detect the VBMs (Virtual Boot Maker) and Trojans that attempt to make any changes to the basic system settings. 17.The program will also detect all common viruses that attack the BIOS. 18.And finally it will detect all the viruses and Trojans that attack the Windows OS. Screenshots: After installing/uninstalling the

software,click on "Scan and Repair" button (it will show "Scanning" or "Fixing" to the list ) i)If it shows "Scanning" then it will take few minutes to scan and repair your windows computer from the big volume of viruses.After scan finishes you will see a screen like this ii)If it shows "Fixing" it means this software is already installed on your computer and it will automatically fix the detected virus on that screen When the scan is finished it will show a screen like this There is a small fix button on

the screen, click on the button it will be fixed If there is a button which says "Scan " it will scan your **System Requirements For DIY Tech Box Virus Repair:**

1.8 GHz Dual-Core Intel Core i5 or AMD FX-8350 processor 4GB RAM NVIDIA GTX660 or AMD Radeon R9 270 or better 500 GB HDD 20 GB of available space Minimum Resolution: 1280 x 720 Recommended Resolution: 1920 x 1080 or better Windows 7 or Windows 8.1 are required Mac users: OS X 10.9 or higher. System Requirements: 1.8 GHz Dual-Core Intel Core i5 or AMD

[https://harneys.blog/wp-content/uploads/2022/06/ADSS\\_CD\\_Base\\_Crack\\_Activator\\_Download.pdf](https://harneys.blog/wp-content/uploads/2022/06/ADSS_CD_Base_Crack_Activator_Download.pdf)

[https://genderclimatetracker.org/es/system/files/webform/become\\_a\\_gct\\_uploads/JasperReports-Server.pdf](https://genderclimatetracker.org/es/system/files/webform/become_a_gct_uploads/JasperReports-Server.pdf) <https://www.hotelgallia.com/sites/default/files/webform/triwint904.pdf>

<http://nextgenbioproducts.com/?p=16726>

[https://www.gifmao.com/wp-](https://www.gifmao.com/wp-content/uploads/2022/06/Atomic_Web_Browser__Crack_Incl_Product_Key_Free_Latest2022.pdf)

[content/uploads/2022/06/Atomic\\_Web\\_Browser\\_\\_Crack\\_Incl\\_Product\\_Key\\_Free\\_Latest2022.pdf](https://www.gifmao.com/wp-content/uploads/2022/06/Atomic_Web_Browser__Crack_Incl_Product_Key_Free_Latest2022.pdf)

<https://natepute.com/advert/tcp-com-bridge-1-08-00-crack-free-license-key-free-for-pc-2022-new-2/>

<http://www.mybeautyroomabruzzo.com/?p=7940>

<http://www.italiankart.it/advert/ibqueryeditor-crack-with-license-key-for-windows-updated/>

[https://mysukishop.com/wp-content/uploads/2022/06/Unicode\\_Chars\\_Number\\_Crack\\_Latest2022.pdf](https://mysukishop.com/wp-content/uploads/2022/06/Unicode_Chars_Number_Crack_Latest2022.pdf)

<https://gmtphone.com/moji-maker-crack-incl-product-key-for-windows-final-2022/>

[https://www.renegade-france.fr/wp-content/uploads/2022/06/Stealth\\_Folder\\_Hider\\_Keygen\\_For\\_LifeTime\\_MacWin.pdf](https://www.renegade-france.fr/wp-content/uploads/2022/06/Stealth_Folder_Hider_Keygen_For_LifeTime_MacWin.pdf) <https://dwfind.org/browserfor2-crack-download/>

[https://www.juniperhillpta.uk/wp-content/uploads/2022/06/Voimakas\\_OST\\_to\\_PST\\_Converter.pdf](https://www.juniperhillpta.uk/wp-content/uploads/2022/06/Voimakas_OST_to_PST_Converter.pdf)

<http://magiaciganopablo.tk/advert/mother-earth-screen-saver-crack-free-license-key-2/>

<http://www.midwestmakerplace.com/?p=27082>

<http://www.retrocite.com/sites/default/files/webform/godfab73.pdf>

<http://freemall.jp/voxengo-pristine-space-crack-for-pc-updated-2022.html>

<https://nooorasa.ru/2022/06/24/date-time-counter-crack-serial-key-mac-win-2022-new/>

[https://www.manchuela.wine/wp-content/uploads/2022/06/Exceptional\\_Visualizer\\_Crack\\_MacWin.pdf](https://www.manchuela.wine/wp-content/uploads/2022/06/Exceptional_Visualizer_Crack_MacWin.pdf)

<http://cyclades.in/en/?p=74786>